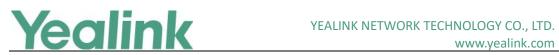

#### **Table of Contents**

| Yealink | Management Cloud Service Release Notes of Version 3       | 1 |
|---------|-----------------------------------------------------------|---|
| Yealink | Management Cloud Service Release Notes of Version 3.4.0.0 | 2 |
| 1.      | Introduction                                              | 2 |
| 2.      | New Features                                              | 2 |
| 3.      | Optimization                                              | 2 |
| 4.      | Bug Fixes                                                 | 2 |
| 5.      | New Features Description                                  | 2 |
| Yealink | Management Cloud Service Release Notes of Version 3.3.0.3 | 3 |
| 1.      | Introduction                                              | 3 |
| 2.      | New Features                                              | 3 |
| 3.      | Optimization                                              | 3 |
| 4.      | Bug Fixes                                                 | 3 |
| 5.      | New Features Description                                  | 3 |
| Yealink | Management Cloud Service Release Notes of Version 3.3.0.0 | 4 |
| 1.      | Introduction                                              | 4 |
| 2.      | New Features                                              | 4 |
| 3.      | Optimization                                              | 4 |
| 4.      | Bug Fixes                                                 | 4 |
| Yealink | Management Cloud Service Release Notes of Version 3.2.0.6 | 5 |
| 1.      | Introduction                                              | 5 |
| 2.      | New Features                                              | 5 |
| 3.      | Optimization                                              | 5 |
| 4.      | Bug Fixes                                                 | 5 |

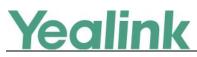

# Version 3.4.0.0

# **1. Introduction**

• Firmware Version:

Yealink Management Cloud Service: 3.3.0.3 upgrades to 3.4.0.0

- Applicable Models: Yealink Management Cloud Service
- Release Date: Sept 26<sup>th</sup>, 2019.

#### 2. New Features

- 1. Supported some new features for Yealink DECT device W60B.
- 2. Integrated with RPS function.

### 3. Optimization

None

#### 4. Bug Fixes

None

#### 5. New Features Description

#### **1.** Supported some new features for Yealink DECT device W60B.

**Description:** The new features for Yealink DECT device W60B includes account assignment, configuration management, firmware update push, etc.

#### 2. Integrated with RPS function.

**Description:** YMCS for Enterprise is integrated with RPS function that only one account is enough. For users with existing RPS accounts, we provide the function of data oneclick migration to facilitate seamless connection of device data to the device management platform.

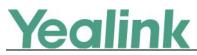

# Version 3.3.0.3

## **1. Introduction**

• Firmware Version:

Yealink Management Cloud Service: 3.3.0.0 upgrades to 3.3.0.3

- Applicable Models: Yealink Management Cloud Service
- Release Date: Aug 23<sup>rd</sup>, 2019.

#### 2. New Features

- 1. Added the feature of Multi-tier Management.
- 2. Supported Yealink USB Device CP900 and CP700.

### 3. Optimization

1. Optimized the feature that you can download API document from **API Service**.

#### 4. Bug Fixes

None

#### 5. New Features Description

#### 1. Added the feature of Multi-tier Management.

**Description:** The service layers allow multi-tier management from distributor, subdistributor, reseller or service provider and end user. Each tier of channel account (for distributor/ sub-distributor/reseller/SP) can manage the devices of end user and subchannel accounts owned by them in the system.

#### 2. Supported Yealink USB Device CP900 and CP700.

Description: You can perform remote diagnostics on Yealink USB devices CP900 and CP700 via Yealink Device Management Platform that you can generate the log files and save the log generated in the past 7 days.

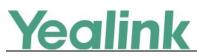

## Version 3.3.0.0

# **1. Introduction**

• Firmware Version:

Yealink Management Cloud Service: 3.2.0.6 upgrades to 3.3.0.0

- Applicable Models: Yealink Management Cloud Service
- Release Date: Jul 23<sup>rd</sup>, 2019.

### 2. New Features

- 1. Compatible with Yealink MVC500, MVC800, SIP-T55A (Teams) and CP960 (Zoom).
- 2. Added the feature that you can manage Yealink MVC series via YMCS. In the platform, you can check the detailed information and connection status of MVC devices and the associated devices. Meanwhile, you can also perform remote deployment and management for the MVC devices, such as reboot and reset to factory.
- 3. Added the feature of Role Management that you can assign the function permission and data permission to a specific sub-administrator account.
- 4. Added the feature that you can use the standard REST API that we open the API interface for obtaining device information, configure & deploy devices in batch, remote control and diagnosis, etc. that is convenient for the enterprise to dock with the specific platforms.

## 3. Optimization

- 1. Optimized the feature that user can create multiple SIP account with the same user name for SCA.
- 2. Optimized the feature of Account Management that the server address can contain the underscore.
- 3. Optimized the feature that in the Global Parameter Settings, the Autop URL can contain the symbol "\$".

#### 4. Bug Fixes

None

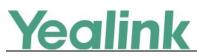

# Version 3.2.0.6

# **1. Introduction**

• Firmware Version:

Yealink Management Cloud Service: 3.0.0.19 upgrades to 3.2.0.6

- Applicable Models: Yealink Management Cloud Service
- Release Date: Feb 22<sup>nd</sup>, 2019.

#### 2. New Features

- 1. Added the feature of Device Diagnostic.
- 2. Added the feature that you can distinguish the basic package from the advanced package.
- 3. Added the feature that the enterprise can get a free trial for the advanced package.
- 4. Added the feature of Device Online/Offline Records.
- 5. Added the feature of RPS on-premise and you can import the server username/password and server certificate via RPS.

### 3. Optimization

- 1. Optimized the UI style and icons.
- 2. Optimized the management of the MAC configuration files that you can import the MAC configuration files in batch.
- 3. Optimized the feature of Adding Devices that only after you input the correct MAC address and the machine ID, can the device be added successfully.

#### 4. Bug Fixes

None